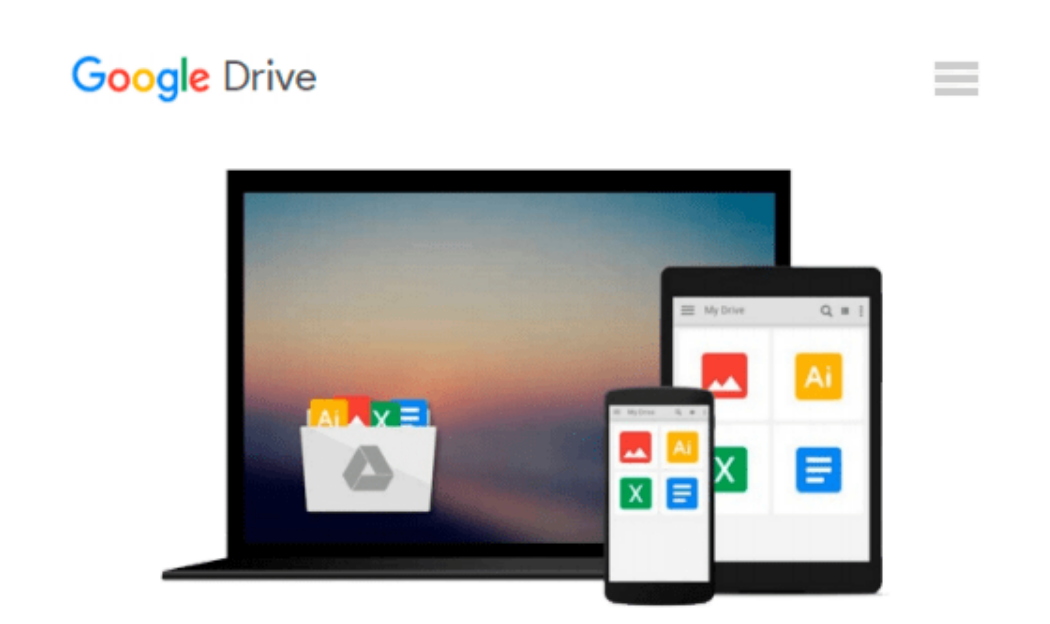

# **Programming ArcGIS 10.1 with Python Cookbook**

*Eric Pimpler*

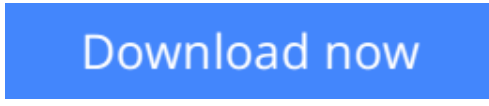

[Click here](http://bookengine.site/go/read.php?id=B00B90PJRY) if your download doesn"t start automatically

# **Programming ArcGIS 10.1 with Python Cookbook**

Eric Pimpler

# **Programming ArcGIS 10.1 with Python Cookbook** Eric Pimpler

### **In Detail**

ArcGIS is an industry standard geographic information system from ESRI.

This book will show you how to use the Python programming language to create geoprocessing scripts, tools, and shortcuts for the ArcGIS Desktop environment.

This book will make you a more effective and efficient GIS professional by showing you how to use the Python programming language with ArcGIS Desktop to automate geoprocessing tasks, manage map documents and layers, find and fix broken data links, edit data in feature classes and tables, and much more.

"Programming ArcGIS 10.1 with Python Cookbook" starts by covering fundamental Python programming concepts in an ArcGIS Desktop context. Using a how-to instruction style you'll then learn how to use Python to automate common important ArcGIS geoprocessing tasks.

In this book you will also cover specific ArcGIS scripting topics which will help save you time and effort when working with ArcGIS. Topics include managing map document files, automating map production and printing, finding and fixing broken data sources, creating custom geoprocessing tools, and working with feature classes and tables, among others.

In "Python ArcGIS 10.1 Programming Cookbook" you'll learn how to write geoprocessing scripts using a pragmatic approach designed around an approach of accomplishing specific tasks in a Cookbook style format.

# **Approach**

This book is written in a helpful, practical style with numerous hands-on recipes and chapters to help you save time and effort by using Python to power ArcGIS to create shortcuts, scripts, tools, and customizations.

### **Who this book is for**

"Programming ArcGIS 10.1 with Python Cookbook" is written for GIS professionals who wish to revolutionize their ArcGIS workflow with Python. Basic Python or programming knowledge is essential(?).

 $\triangle$  **[Download](http://bookengine.site/go/read.php?id=B00B90PJRY)** [Programming ArcGIS 10.1 with Python Cookbook ...pdf](http://bookengine.site/go/read.php?id=B00B90PJRY)

**[Read Online](http://bookengine.site/go/read.php?id=B00B90PJRY)** [Programming ArcGIS 10.1 with Python Cookbook ...pdf](http://bookengine.site/go/read.php?id=B00B90PJRY)

#### **From reader reviews:**

#### **Russell Belcher:**

Book will be written, printed, or created for everything. You can recognize everything you want by a book. Book has a different type. As we know that book is important factor to bring us around the world. Close to that you can your reading proficiency was fluently. A e-book Programming ArcGIS 10.1 with Python Cookbook will make you to always be smarter. You can feel much more confidence if you can know about anything. But some of you think that will open or reading any book make you bored. It is far from make you fun. Why they are often thought like that? Have you seeking best book or ideal book with you?

#### **Michael Crew:**

Book is to be different for every single grade. Book for children right up until adult are different content. As we know that book is very important for all of us. The book Programming ArcGIS 10.1 with Python Cookbook was making you to know about other expertise and of course you can take more information. It is quite advantages for you. The publication Programming ArcGIS 10.1 with Python Cookbook is not only giving you far more new information but also to become your friend when you sense bored. You can spend your own spend time to read your publication. Try to make relationship with all the book Programming ArcGIS 10.1 with Python Cookbook. You never truly feel lose out for everything if you read some books.

#### **Ian Bracy:**

The e-book with title Programming ArcGIS 10.1 with Python Cookbook has a lot of information that you can understand it. You can get a lot of advantage after read this book. This specific book exist new knowledge the information that exist in this e-book represented the condition of the world today. That is important to yo7u to know how the improvement of the world. That book will bring you throughout new era of the globalization. You can read the e-book with your smart phone, so you can read this anywhere you want.

#### **Joyce Jiminez:**

Reading a publication make you to get more knowledge from this. You can take knowledge and information from the book. Book is composed or printed or descriptive from each source that filled update of news. On this modern era like at this point, many ways to get information are available for a person. From media social similar to newspaper, magazines, science e-book, encyclopedia, reference book, story and comic. You can add your understanding by that book. Are you hip to spend your spare time to spread out your book? Or just searching for the Programming ArcGIS 10.1 with Python Cookbook when you desired it?

**Download and Read Online Programming ArcGIS 10.1 with Python Cookbook Eric Pimpler #825PIQ30ZBD**

# **Read Programming ArcGIS 10.1 with Python Cookbook by Eric Pimpler for online ebook**

Programming ArcGIS 10.1 with Python Cookbook by Eric Pimpler Free PDF d0wnl0ad, audio books, books to read, good books to read, cheap books, good books, online books, books online, book reviews epub, read books online, books to read online, online library, greatbooks to read, PDF best books to read, top books to read Programming ArcGIS 10.1 with Python Cookbook by Eric Pimpler books to read online.

# **Online Programming ArcGIS 10.1 with Python Cookbook by Eric Pimpler ebook PDF download**

**Programming ArcGIS 10.1 with Python Cookbook by Eric Pimpler Doc**

**Programming ArcGIS 10.1 with Python Cookbook by Eric Pimpler Mobipocket**

**Programming ArcGIS 10.1 with Python Cookbook by Eric Pimpler EPub**